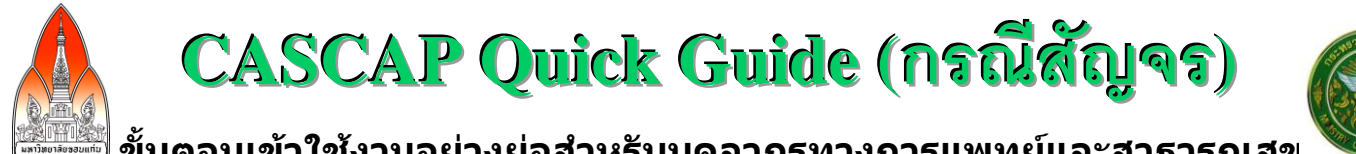

ู้ขั้นตอนเข้าใช้งานอย่างย่อสำหรับบุคลากรทางการแพทย์และสาธารณสุข **CASCAP: นวัตกรรมเพื่อชาวอีสาน เพื่อร่วมต้านมะเร็งท่อน้ าดี**

### **ลงทะเบียนหน่วยบริการ**

- 1. เข้าไปที่ www.cascap.in.th
- 2. สมัครสมาชิก แล้ว Login เข้าใช้งาน CASCAP Tools หนึ่งหน่วยบริการสามารถมีสมาชิก (บุคลากร) ได้มากกว่าหนึ่งท่าน

# **ลงทะเบียนกลุ่มเสี่ยง และเก็บข้อมูลพื้นฐาน**

- 3. ให้กลุ่มเสี่ยงลงข้อมูลส่วนบุคคลใน **ใบท าบัตร**
- 4. คีย์เลขบัตรประจ าตัวประชาชน 13 หลักจาก**ใบท าบัตร** ลงใน CASCAP Tools เพื่อสืบค้นข้อมูลว่า เป็นอาสาสมัครรายใหม่ หรือรายเก่า เพื่อได้เลขรหัสหน่วยบริการ (Site ID) และรหัสกลุ่มเสี่ยง (Participant ID หรือ PID)
- 5. บันทึกรหัสหน่วยบริการ (Site ID) และรหัสกลุ่มเสี่ยง (PID) ลงในแบบฟอร์ม **CCA-01** และ **CCA-02** แล้วเย็บแนบกับ **ใบท าบัตร**
- ี่ 6. กรณีเป็นอาสาสมัครรายใหม่ ให้ขอรับคำยินยอมเข้าร่วมโครงการ โดยอ่านคำชี้แจงให้อาสาสมัครฟัง →ขอรับคำยินยอมเข้า ้ร่วมโครงการ →ลงชื่อและลงวันที่ทั้ง 2 ชุด →มอบให้อาสาสมัครเก็บไว้ 1 ชุดเพื่อนำกลับบ้าน ส่วนอีกชุดนั้นให้เจ้าหน้าที่เก็บ เข้าแฟ้มแบบยินยอมอาสาสมัคร เก็บรักษาเป็นความลับไว้ที่หน่วยบริการนั้นๆ
- 7. สัมภาษณ์อาสาสมัครโดยใช้ **CCA-01**
- ่ 8. ให้อาสาสมัครนำเอกสารเพื่อไปรอรับการเรียกตรวจอัลตร้าซาวด์

### **ตรวจคัดกรอง**

- 9. คณะทำงานตรวจอัลตรัาซาวด์ และบันทึกข้อมูลลงแบบฟอร์ม **CCA-02**
- ี่ 10. อาสาสมัครนำเอกสารทั้งหมดไปยังจุดให้คำแนะนำ โดยมีแนวปฏิบัติขึ้นกับผลการตรวจอัลตร้าซาวด์ดังนี้
	- 10.1 ผลตรวจปกติ ให้นัดหมาย 12 เดือน โดยเขียนลงส่วนท้าย**ใบท าบัตร** แล้วฉีกส่วนท้ายให้อาสาสมัครน ากลับบ้านได้
		- 10.2 ผลตรวจผิดปกติ(+)พบ PDF ให้นัดหมาย 6 เดือน โดยเขียนลงส่วนท้าย**ใบท าบัตร** แล้วฉีกส่วนท้ายให้อาสาสมัคร <u>นำกลับบ้านได้</u>
		- ี 10.3 ผลตรวจพบการเป็นโรคอื่นที่ไม่ใช่มะเร็งท่อน้ำดี ให้เขียน**ใบส่งต่อผู้ป่วยเ**พื่อทำการวินิจฉัยเพิ่มเติมและรักษาตามสิท<mark>ร</mark>์
		- ี 10.4 ผลตรวจพบ หรือสงสัยว่าเป็นมะเร็งท่อน้ำดี ให้ส่งตรวจยืนยันด้วยการทำ CT/MRI ยัง รพ.ศนย์ ที่เป็นโรงพยาบาล แม่ข่ายของ รพช. นั้นๆ
- 11. เก็บเอกสาร **ใบท าบัตร + แบบยินยอม** 1 ชุด + **CCA-01 + CCA-02** ส่งให้เจ้าหน้าที่ประจ าจุดลงข้อมูลเพื่อน าเข้า ข้อมูลสู่ CASCAP Tools

## **ตรวจวินิจฉัยและให้การรักษา**

- 12. บันทึกรหัสหน่วยบริการ (Site ID) และรหัสกลุ่มเสี่ยง (PID) ลงในแบบฟอร์ม **CCA-02.1**, **CCA-03** และ **CCA-04**
- 13. คณะท างานตรวจรักษา บันทึกข้อมูลลง **CCA-02.1, CCA-03, CCA-04**
- 14. คีย์ข้อมูลจาก **CCA-02.1, CCA-03, CCA-04** เข้าสู่ CASCAP Tools
- 15. กรณีที่ผลตรวจยืนยันด้วย CT/MRI ให้ผล negative ให้นัดหมายตรวจอัลตร้าซาวด์ ที่ รพช. ที่ดูแล ในอีก 6 เดือน โดย ้เขียนลงส่วนท้าย**ใบทำบัตร** แล้วฉีกส่วนท้ายให้อาสาสมัครนำกลับบ้านได้

## **ติดตามผลการรักษา**

16. ติดตามผู้ป่วย โดยบันทึกข้อมูลลง **CCA-05** ที่เวลา 3 เดือนแรกหลังการผ่าตัด จากนั้น ติดตามทุก 6 เดือน เป็นเวลา 5 ปี หากเกิน 1 ปี ผู้ป่วยไม่มาโรงพยาบาล ให้ติดตาม เพื่อให้ทราบสถานะผู้ป่วย

#### เรียกดูรายงานผลการวิเคราะห์ข้อมูล real time ที่ www.cascap.in.th

(ที่อยู่ส าหรับส่งเอกสาร: CASCAP-DAMASAC ศูนย์จัดการข้อมูลและวิเคราะห์ทางสถิติ คณะสาธารณสุขศาสตร์ มหาวิทยาลัยขอนแก่น 40002)